# **PageSpeed Insights**

#### **Mobil**

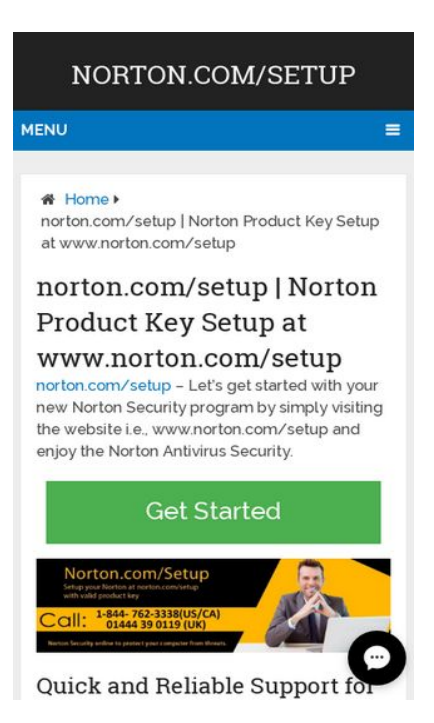

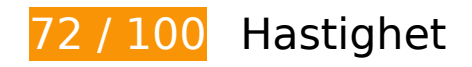

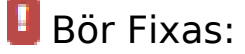

## **Utnyttja cachelagring i webbläsare**

När du anger ett utgångsdatum eller en högsta ålder i HTTP-rubrikerna för statiska resurser instrueras webbläsaren att läsa in tidigare hämtade resurser från hårddisken istället för via nätverket.

[Utnyttja cachelagring i webbläsare](http://sitedesk.net/redirect.php?url=https%3A%2F%2Fdevelopers.google.com%2Fspeed%2Fdocs%2Finsights%2FLeverageBrowserCaching) för följande resurser som kan cachelagras:

- http://wwwnortoncomsetup.co/wp-content/plugins/wp-shortcode/css/wp-shortcode.css (utgångsdatum har inte angetts)
- http://wwwnortoncomsetup.co/wp-content/themes/mts\_schema/css/font-awesome.min.css (utgångsdatum har inte angetts)
- http://wwwnortoncomsetup.co/wp-content/themes/mts\_schema/css/responsive.css (utgångsdatum har inte angetts)
- http://wwwnortoncomsetup.co/wp-content/themes/mts\_schema/images/nobg.png (utgångsdatum har inte angetts)

#### **Mobil**

- http://wwwnortoncomsetup.co/wp-content/themes/mts\_schema/js/customscript.js (utgångsdatum har inte angetts)
- http://wwwnortoncomsetup.co/wp-content/themes/mts\_schema/style.css (utgångsdatum har inte angetts)
- http://wwwnortoncomsetup.co/wp-content/uploads/2018/02/norton-com-setup-1024x291.jpg (utgångsdatum har inte angetts)
- http://wwwnortoncomsetup.co/wp-includes/js/jquery/jquery-migrate.min.js (utgångsdatum har inte angetts)
- http://wwwnortoncomsetup.co/wp-includes/js/jquery/jquery.js (utgångsdatum har inte angetts)
- http://wwwnortoncomsetup.co/wp-includes/js/wp-embed.min.js (utgångsdatum har inte angetts)
- http://wwwnortoncomsetup.co/wp-includes/js/wp-emoji-release.min.js (utgångsdatum har inte angetts)
- https://accounts.livechatinc.com/licence/9024220 (utgångsdatum har inte angetts)
- https://secure.livechatinc.com/licence/9024220/v2/get\_static\_config.0.472.7.7.577.13.13.8.9  $.6.6.6.67$ .js? $&$ jsonp= lc data static config (9,6 minuter)
- https://secure.livechatinc.com/licence/9024220/v2/localization.en.0.043117e7a56a2e3ea008 a802da2a0076.js (10 minuter)
- https://www.google-analytics.com/analytics.js (2 timmar)
- https://cdn.livechatinc.com/tracking.js (8 timmar)

#### **Ta bort JavaScript- och CSS-kod som blockerar renderingen från innehåll ovanför mitten**

Det finns 2 skriptresurser och 4 CSS-resurser som blockerar renderingen av sidan. Det gör att renderingen tar längre tid.

Det gick inte att rendera något av innehållet ovanför mitten på sidan utan att det blev nödvändigt att vänta medan de följande resurserna lästes in. Testa att skjuta upp inläsningen av resurserna som blockerar renderingen eller att läsa in dem asynkront, eller infoga de viktigaste delarna av resurserna direkt i HTML-koden.

[Ta bort Javascript som blockerar rendering](http://sitedesk.net/redirect.php?url=https%3A%2F%2Fdevelopers.google.com%2Fspeed%2Fdocs%2Finsights%2FBlockingJS):

- http://wwwnortoncomsetup.co/wp-includes/js/jquery/jquery.js
- http://wwwnortoncomsetup.co/wp-includes/js/jquery/jquery-migrate.min.js

[Optimera visning av CSS](http://sitedesk.net/redirect.php?url=https%3A%2F%2Fdevelopers.google.com%2Fspeed%2Fdocs%2Finsights%2FOptimizeCSSDelivery) för följande:

- http://wwwnortoncomsetup.co/wp-content/themes/mts\_schema/style.css
- http://wwwnortoncomsetup.co/wp-content/themes/mts\_schema/css/font-awesome.min.css
- http://wwwnortoncomsetup.co/wp-content/themes/mts\_schema/css/responsive.css
- http://fonts.googleapis.com/css?family=Roboto+Slab:normal|Raleway:500|Raleway:700|Rob oto+Slab:300&subset=latin

# **Överväg att Fixa:**

#### **Minska svarstiden från servern**

I vårt test svarade din server på 0,40 sekunder.

Serverns svarstid kan påverkas negativt av många saker. I [våra rekommendationer](http://sitedesk.net/redirect.php?url=https%3A%2F%2Fdevelopers.google.com%2Fspeed%2Fdocs%2Finsights%2FServer) finns mer information om hur du kan övervaka servern och mäta var flaskhalsarna finns.

## **Minifiera CSS**

Om du komprimerar CSS-kod kan du spara många byte och göra så att det går snabbare att ladda ned och tolka sidan.

[Minifiera CSS](http://sitedesk.net/redirect.php?url=https%3A%2F%2Fdevelopers.google.com%2Fspeed%2Fdocs%2Finsights%2FMinifyResources) för följande resurser för att minska storleken med 1,7 kB (13 % reduktion).

- Om du förminskar http://wwwnortoncomsetup.co/wp-content/themes/mts\_schema/style.css kan du spara 1,3 kB (14 % minskning) efter komprimeringen.
- Om du förminskar http://wwwnortoncomsetup.co/wpcontent/themes/mts\_schema/css/responsive.css kan du spara 255 B (11 % minskning) efter komprimeringen.

#### **Mobil**

Om du förminskar http://wwwnortoncomsetup.co/wp-content/plugins/wp-shortcode/css/wpshortcode.css kan du spara 242 B (14 % minskning) efter komprimeringen.

# **Minifiera JavaScript**

Om du komprimerar JavaScript-kod kan du spara många byte och göra nedladdning, tolkning och körning snabbare.

[Minifiera Javascript](http://sitedesk.net/redirect.php?url=https%3A%2F%2Fdevelopers.google.com%2Fspeed%2Fdocs%2Finsights%2FMinifyResources) för följande resurser för att minska storleken med 690 B (28 % reduktion).

Om du förminskar http://wwwnortoncomsetup.co/wpcontent/themes/mts\_schema/js/customscript.js kan du spara 690 B (28 % minskning) efter komprimeringen.

# **5 Godkända Regler**

## **Undvik omdirigeringar från målsidan**

Inga omdirigeringar görs. Läs mer om att [undvika omdirigeringar till målsidor.](http://sitedesk.net/redirect.php?url=https%3A%2F%2Fdevelopers.google.com%2Fspeed%2Fdocs%2Finsights%2FAvoidRedirects)

## **Aktivera komprimering**

Komprimering har aktiverats. Läs mer om att [aktivera komprimering](http://sitedesk.net/redirect.php?url=https%3A%2F%2Fdevelopers.google.com%2Fspeed%2Fdocs%2Finsights%2FEnableCompression).

## **Minifiera HTML**

HTML-koden är kompakt. Läs mer om att [förminska HTML-kod.](http://sitedesk.net/redirect.php?url=https%3A%2F%2Fdevelopers.google.com%2Fspeed%2Fdocs%2Finsights%2FMinifyResources)

## **Optimera bilder**

Bilderna är optimerade. Läs mer om att [optimera bilder](http://sitedesk.net/redirect.php?url=https%3A%2F%2Fdevelopers.google.com%2Fspeed%2Fdocs%2Finsights%2FOptimizeImages).

## **Prioritera synligt innehåll**

Innehållet ovanför mitten är korrekt prioriterat. Läs mer om att [prioritera synligt innehåll.](http://sitedesk.net/redirect.php?url=https%3A%2F%2Fdevelopers.google.com%2Fspeed%2Fdocs%2Finsights%2FPrioritizeVisibleContent)

**96 / 100** Användarupplevelse

 **Överväg att Fixa:** 

#### **Gör tryckytor tillräckligt stora**

Några av länkarna eller knapparna på sidan kan vara för små för att användaren enkelt ska kunna trycka på dem på en pekskärm. Se om du kan [göra tryckytorna större](http://sitedesk.net/redirect.php?url=https%3A%2F%2Fdevelopers.google.com%2Fspeed%2Fdocs%2Finsights%2FSizeTapTargetsAppropriately) så att sidan blir mer användarvänlig.

Följande tryckytor ligger tätt intill andra tryckytor. Det kan behövas mer utrymme mellan dem.

Tryckytan för <a href="http://setup-activate.com/">Norton.com/setup</a> och 5 andra tryckytor sitter tätt intill varandra.

# **4 Godkända Regler**

#### **Undvik pluginprogram**

Pluginprogram verkar inte användas på sidan. Användningen av pluginprogram innebär att innehållet inte går att använda på många plattformar. Läs mer om varför det är viktigt att [undvika](http://sitedesk.net/redirect.php?url=https%3A%2F%2Fdevelopers.google.com%2Fspeed%2Fdocs%2Finsights%2FAvoidPlugins) [pluginprogram.](http://sitedesk.net/redirect.php?url=https%3A%2F%2Fdevelopers.google.com%2Fspeed%2Fdocs%2Finsights%2FAvoidPlugins)

## **Konfigurera visningsområdet**

Sidan har ett visningsområde som matchar enhetens storlek. Det innebär att den återges på rätt sätt på alla enheter. Läs mer om att [konfigurera visningsområden](http://sitedesk.net/redirect.php?url=https%3A%2F%2Fdevelopers.google.com%2Fspeed%2Fdocs%2Finsights%2FConfigureViewport).

# **Anpassa storleken på innehållet efter visningsområdet**

Sidans innehåll får plats i visningsområdet. Läs mer om att [anpassa storleken på innehållet till](http://sitedesk.net/redirect.php?url=https%3A%2F%2Fdevelopers.google.com%2Fspeed%2Fdocs%2Finsights%2FSizeContentToViewport) [visningsområdet](http://sitedesk.net/redirect.php?url=https%3A%2F%2Fdevelopers.google.com%2Fspeed%2Fdocs%2Finsights%2FSizeContentToViewport).

**Använd läsbara teckensnittsstorlekar**

Texten på sidan är läsbar. Läs mer om att [använda läsbara teckensnittsstorlekar](http://sitedesk.net/redirect.php?url=https%3A%2F%2Fdevelopers.google.com%2Fspeed%2Fdocs%2Finsights%2FUseLegibleFontSizes).

#### **Desktop**

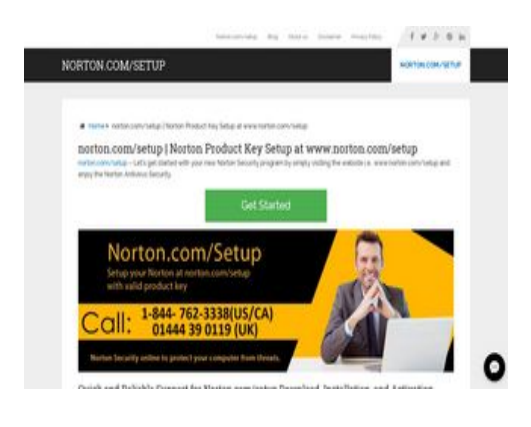

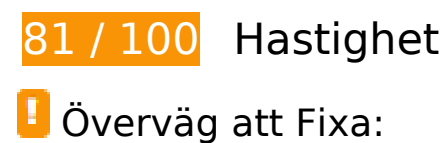

## **Utnyttja cachelagring i webbläsare**

När du anger ett utgångsdatum eller en högsta ålder i HTTP-rubrikerna för statiska resurser instrueras webbläsaren att läsa in tidigare hämtade resurser från hårddisken istället för via nätverket.

[Utnyttja cachelagring i webbläsare](http://sitedesk.net/redirect.php?url=https%3A%2F%2Fdevelopers.google.com%2Fspeed%2Fdocs%2Finsights%2FLeverageBrowserCaching) för följande resurser som kan cachelagras:

http://wwwnortoncomsetup.co/wp-content/plugins/wp-shortcode/css/wp-shortcode.css (utgångsdatum har inte angetts)

#### **Desktop**

- http://wwwnortoncomsetup.co/wp-content/themes/mts\_schema/css/font-awesome.min.css (utgångsdatum har inte angetts)
- http://wwwnortoncomsetup.co/wp-content/themes/mts\_schema/css/responsive.css (utgångsdatum har inte angetts)
- http://wwwnortoncomsetup.co/wp-content/themes/mts\_schema/images/nobg.png (utgångsdatum har inte angetts)
- http://wwwnortoncomsetup.co/wp-content/themes/mts\_schema/js/customscript.js (utgångsdatum har inte angetts)
- http://wwwnortoncomsetup.co/wp-content/themes/mts\_schema/style.css (utgångsdatum har inte angetts)
- http://wwwnortoncomsetup.co/wp-content/uploads/2018/02/norton-com-setup.jpg (utgångsdatum har inte angetts)
- http://wwwnortoncomsetup.co/wp-includes/js/jquery/jquery-migrate.min.js (utgångsdatum har inte angetts)
- http://wwwnortoncomsetup.co/wp-includes/js/jquery/jquery.js (utgångsdatum har inte angetts)
- http://wwwnortoncomsetup.co/wp-includes/js/wp-embed.min.js (utgångsdatum har inte angetts)
- http://wwwnortoncomsetup.co/wp-includes/js/wp-emoji-release.min.js (utgångsdatum har inte angetts)
- https://accounts.livechatinc.com/licence/9024220 (utgångsdatum har inte angetts)
- https://secure.livechatinc.com/licence/9024220/v2/get\_static\_config.0.472.7.7.577.13.13.8.9 .6.6.67.js?&jsonp= lc data static config (9,5 minuter)
- https://secure.livechatinc.com/licence/9024220/v2/localization.en.0.043117e7a56a2e3ea008 a802da2a0076.js (9,9 minuter)
- https://www.google-analytics.com/analytics.js (2 timmar)
- https://cdn.livechatinc.com/tracking.js (8 timmar)

#### **Minska svarstiden från servern**

I vårt test svarade din server på 0,38 sekunder.

Serverns svarstid kan påverkas negativt av många saker. I [våra rekommendationer](http://sitedesk.net/redirect.php?url=https%3A%2F%2Fdevelopers.google.com%2Fspeed%2Fdocs%2Finsights%2FServer) finns mer

#### **Desktop**

information om hur du kan övervaka servern och mäta var flaskhalsarna finns.

## **Minifiera CSS**

Om du komprimerar CSS-kod kan du spara många byte och göra så att det går snabbare att ladda ned och tolka sidan.

[Minifiera CSS](http://sitedesk.net/redirect.php?url=https%3A%2F%2Fdevelopers.google.com%2Fspeed%2Fdocs%2Finsights%2FMinifyResources) för följande resurser för att minska storleken med 1,7 kB (13 % reduktion).

- Om du förminskar http://wwwnortoncomsetup.co/wp-content/themes/mts\_schema/style.css kan du spara 1,3 kB (14 % minskning) efter komprimeringen.
- Om du förminskar http://wwwnortoncomsetup.co/wpcontent/themes/mts\_schema/css/responsive.css kan du spara 255 B (11 % minskning) efter komprimeringen.
- Om du förminskar http://wwwnortoncomsetup.co/wp-content/plugins/wp-shortcode/css/wpshortcode.css kan du spara 242 B (14 % minskning) efter komprimeringen.

# **Minifiera JavaScript**

Om du komprimerar JavaScript-kod kan du spara många byte och göra nedladdning, tolkning och körning snabbare.

[Minifiera Javascript](http://sitedesk.net/redirect.php?url=https%3A%2F%2Fdevelopers.google.com%2Fspeed%2Fdocs%2Finsights%2FMinifyResources) för följande resurser för att minska storleken med 690 B (28 % reduktion).

Om du förminskar http://wwwnortoncomsetup.co/wpcontent/themes/mts schema/js/customscript.js kan du spara 690 B (28 % minskning) efter komprimeringen.

**Ta bort JavaScript- och CSS-kod som blockerar renderingen från innehåll ovanför mitten**

Det finns 2 skriptresurser och 4 CSS-resurser som blockerar renderingen av sidan. Det gör att

renderingen tar längre tid.

Det gick inte att rendera något av innehållet ovanför mitten på sidan utan att det blev nödvändigt att vänta medan de följande resurserna lästes in. Testa att skjuta upp inläsningen av resurserna som blockerar renderingen eller att läsa in dem asynkront, eller infoga de viktigaste delarna av resurserna direkt i HTML-koden.

[Ta bort Javascript som blockerar rendering](http://sitedesk.net/redirect.php?url=https%3A%2F%2Fdevelopers.google.com%2Fspeed%2Fdocs%2Finsights%2FBlockingJS):

- http://wwwnortoncomsetup.co/wp-includes/js/jquery/jquery.js
- http://wwwnortoncomsetup.co/wp-includes/js/jquery/jquery-migrate.min.js

[Optimera visning av CSS](http://sitedesk.net/redirect.php?url=https%3A%2F%2Fdevelopers.google.com%2Fspeed%2Fdocs%2Finsights%2FOptimizeCSSDelivery) för följande:

- http://wwwnortoncomsetup.co/wp-content/themes/mts\_schema/style.css
- http://wwwnortoncomsetup.co/wp-content/themes/mts\_schema/css/font-awesome.min.css
- http://wwwnortoncomsetup.co/wp-content/themes/mts\_schema/css/responsive.css
- http://fonts.googleapis.com/css?family=Roboto+Slab:normal|Raleway:500|Raleway:700|Rob oto+Slab:300&subset=latin

## **Optimera bilder**

Korrekt formatering och komprimering av bilder kan spara många byte.

[Optimera följande bilder](http://sitedesk.net/redirect.php?url=https%3A%2F%2Fdevelopers.google.com%2Fspeed%2Fdocs%2Finsights%2FOptimizeImages) för att minska storleken med 61,2 kB (44 % reduktion).

Om du komprimerar http://wwwnortoncomsetup.co/wp-content/uploads/2018/02/norton-comsetup.jpg kan du spara 61,2 kB (44 % reduktion).

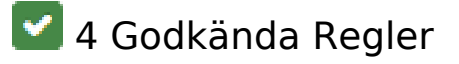

**Undvik omdirigeringar från målsidan**

#### **Desktop**

Inga omdirigeringar görs. Läs mer om att [undvika omdirigeringar till målsidor.](http://sitedesk.net/redirect.php?url=https%3A%2F%2Fdevelopers.google.com%2Fspeed%2Fdocs%2Finsights%2FAvoidRedirects)

# **Aktivera komprimering**

Komprimering har aktiverats. Läs mer om att [aktivera komprimering](http://sitedesk.net/redirect.php?url=https%3A%2F%2Fdevelopers.google.com%2Fspeed%2Fdocs%2Finsights%2FEnableCompression).

#### **Minifiera HTML**

HTML-koden är kompakt. Läs mer om att [förminska HTML-kod.](http://sitedesk.net/redirect.php?url=https%3A%2F%2Fdevelopers.google.com%2Fspeed%2Fdocs%2Finsights%2FMinifyResources)

## **Prioritera synligt innehåll**

Innehållet ovanför mitten är korrekt prioriterat. Läs mer om att [prioritera synligt innehåll.](http://sitedesk.net/redirect.php?url=https%3A%2F%2Fdevelopers.google.com%2Fspeed%2Fdocs%2Finsights%2FPrioritizeVisibleContent)